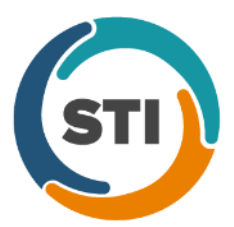

## **Meaningful Use Measures: Quick Reference Guide – Stage 2 (2014 and Beyond)**

## **Measures** Required: All 10 objectives

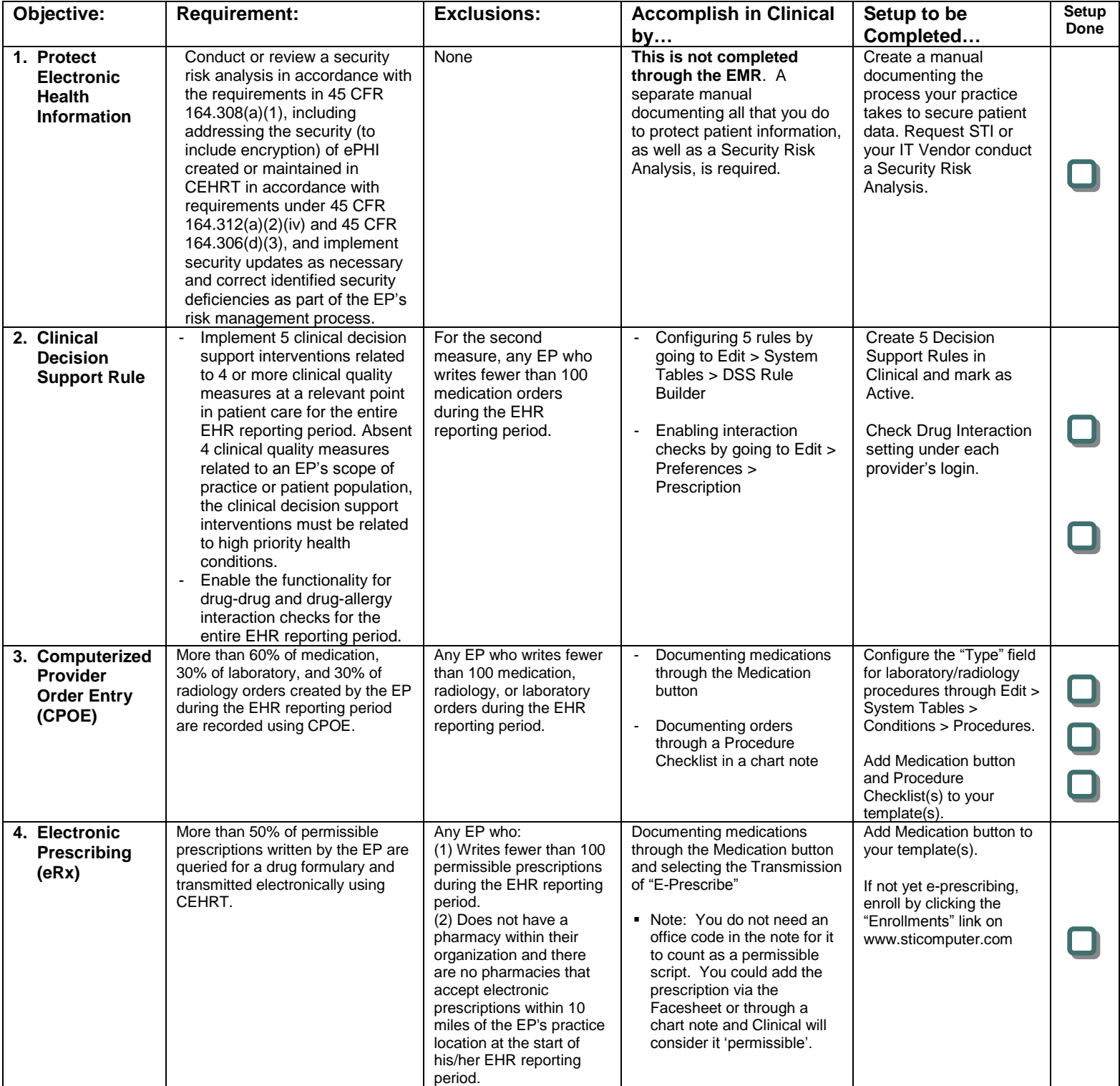

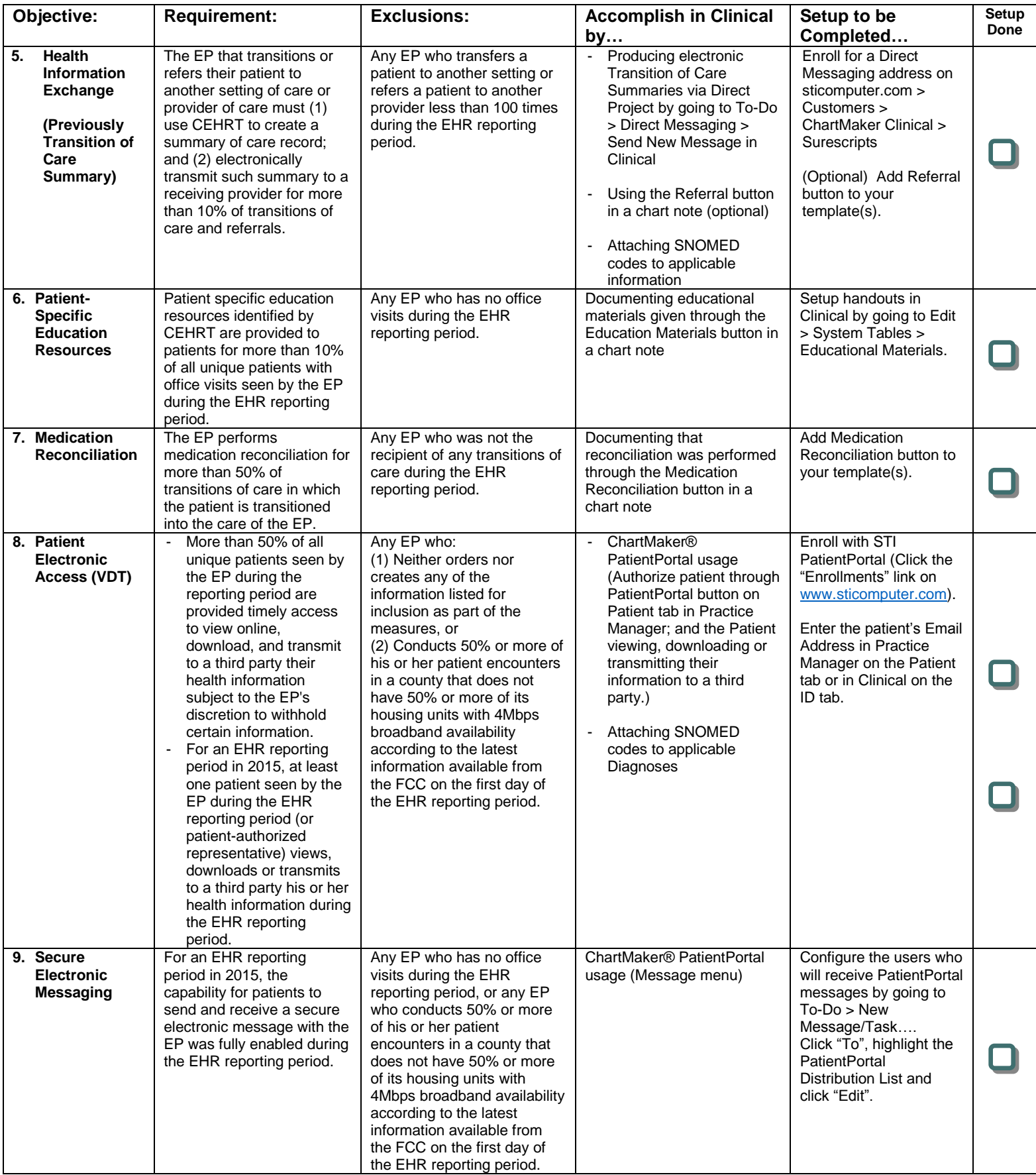

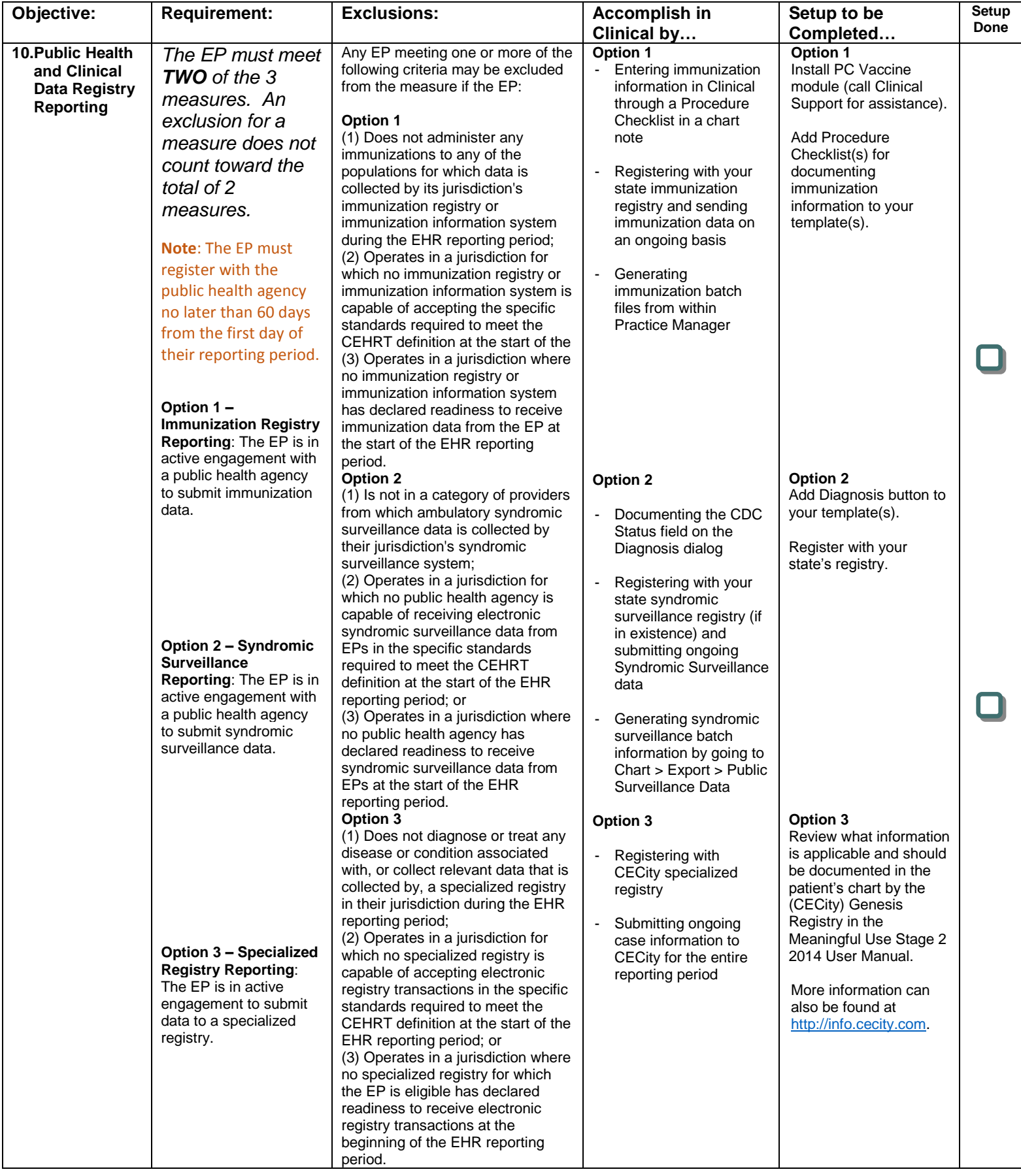

To view a complete list of the 64 available CQMs, visit: <http://tinyurl.com/nqd7orc>

## **Listed below are the CQMs that ChartMaker® Clinical is currently certified for. You must select your 9 CQMs from this list:**

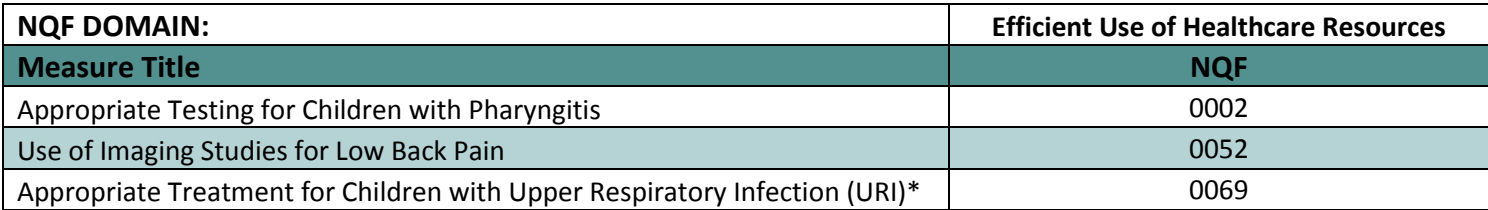

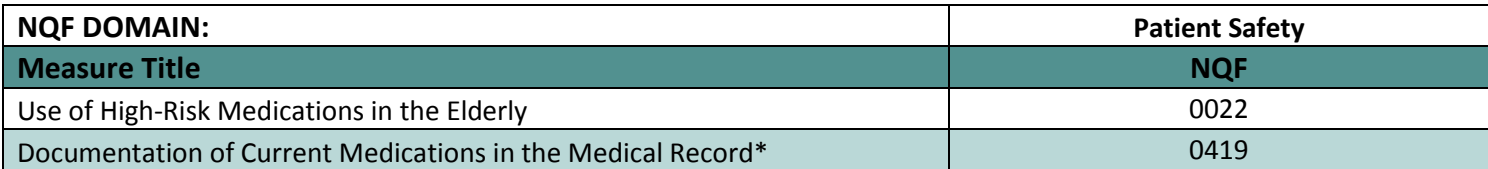

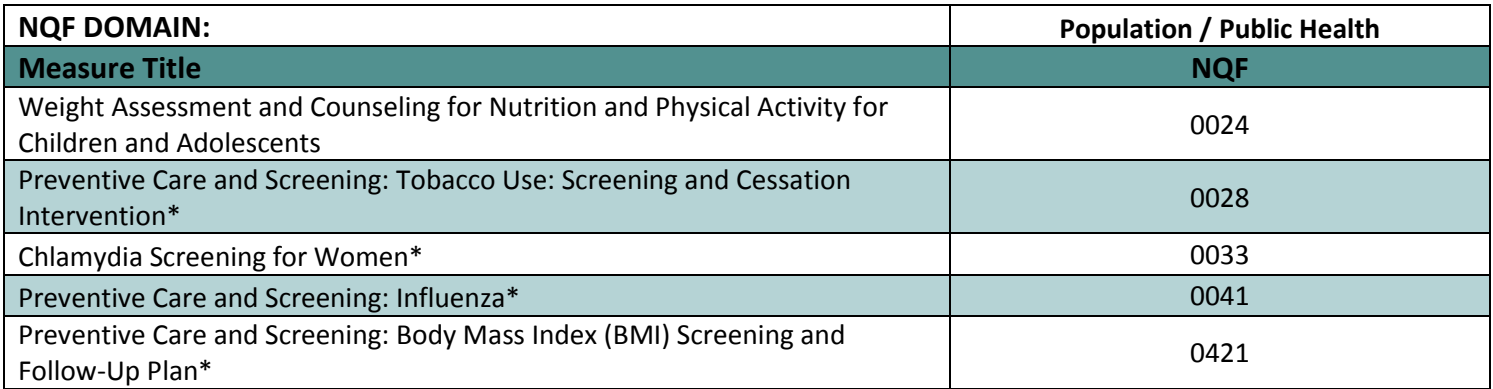

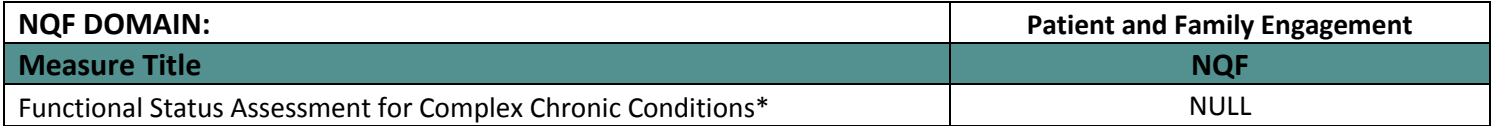

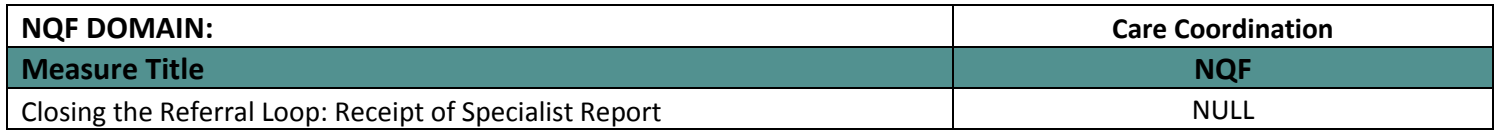

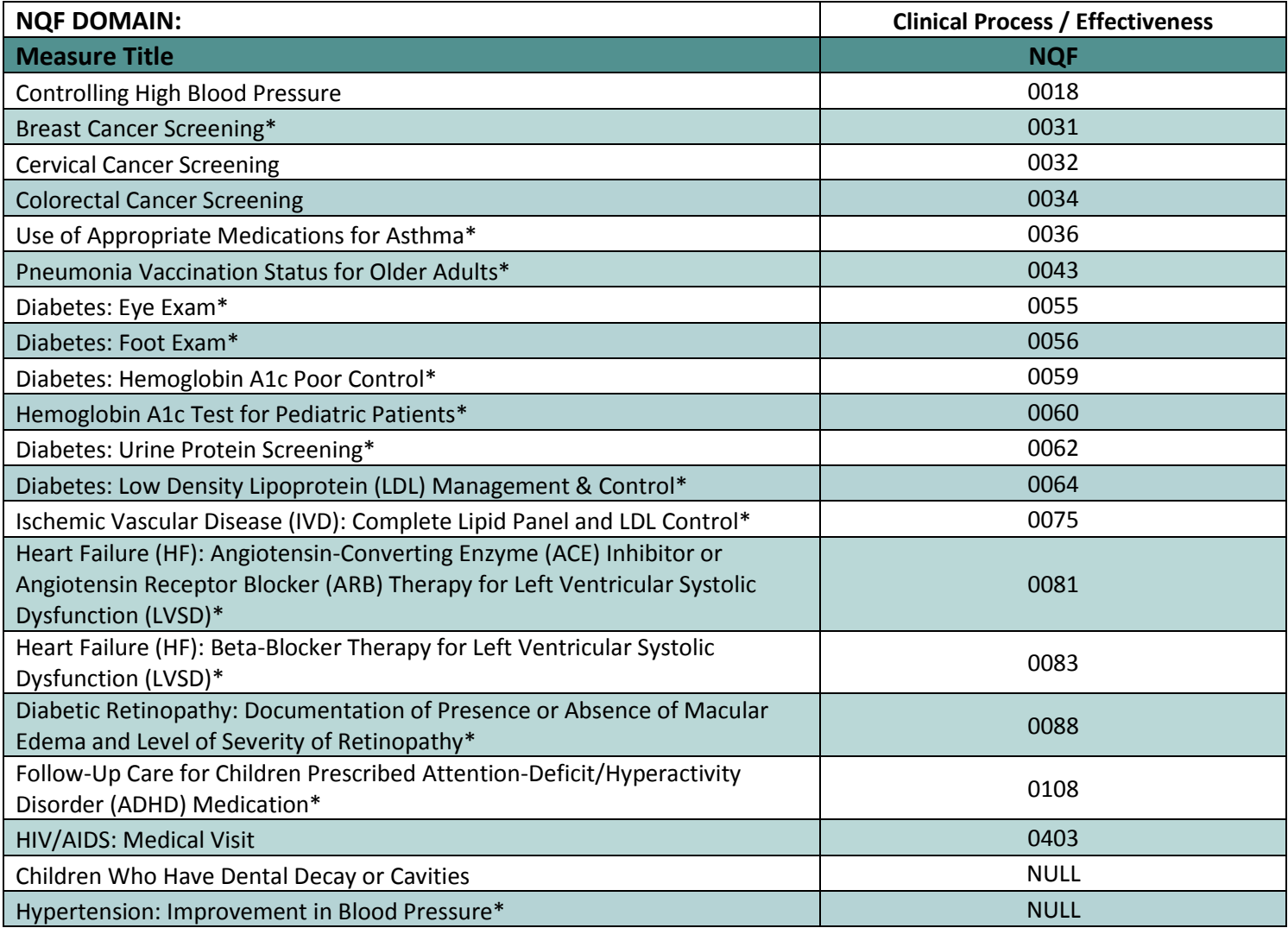

\* SNOMED codes may be required to be linked in order to meet the requirements of this measure. For details, see our Meaningful Use User Manual.